## Специальность: 38.02.02 Страховое дело (по отраслям) Квалификация: специалист страхового дела Дисциплина: Информационные технологии в профессиональной деятельности Преподаватель: Вялкова Анна Романовна

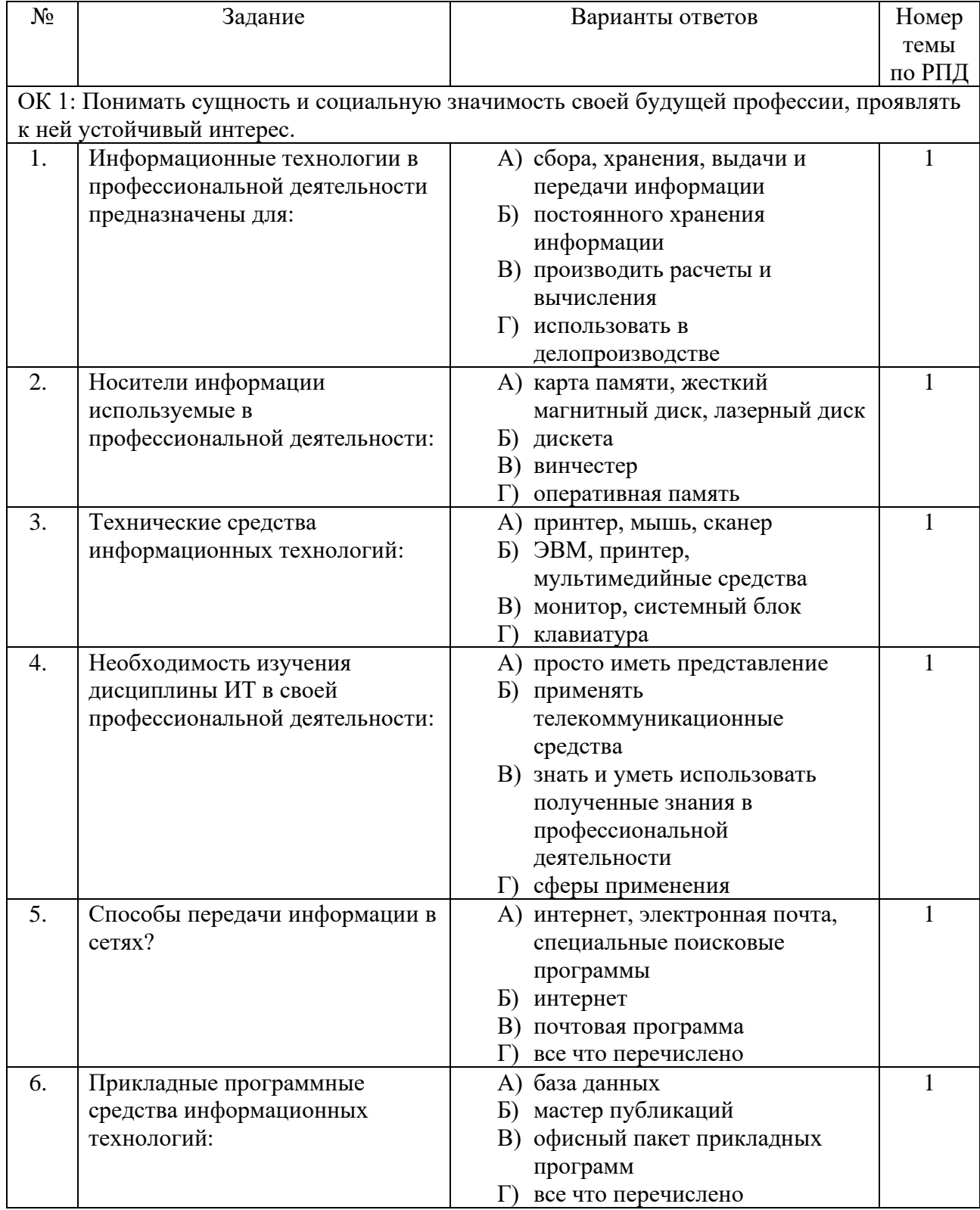

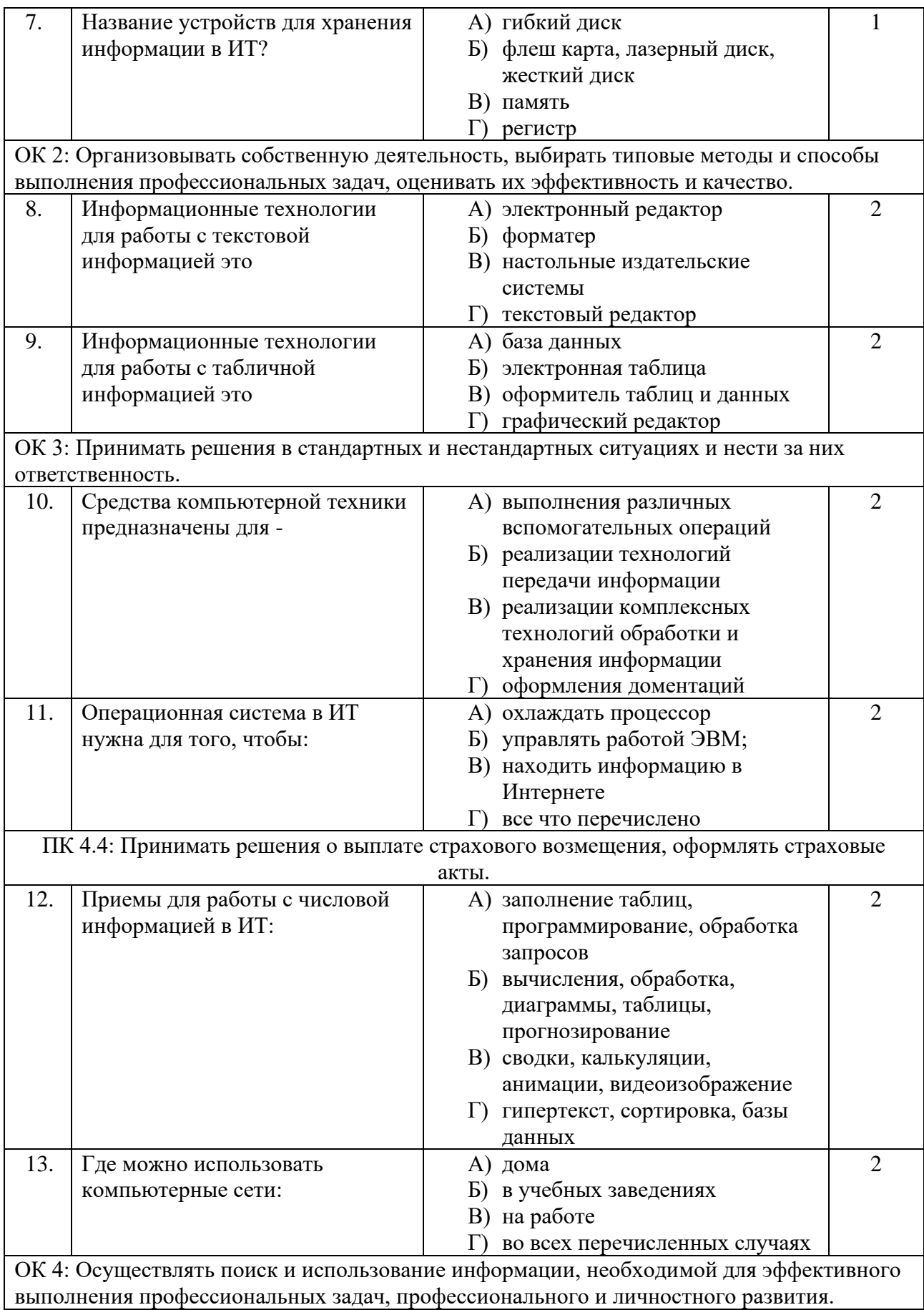

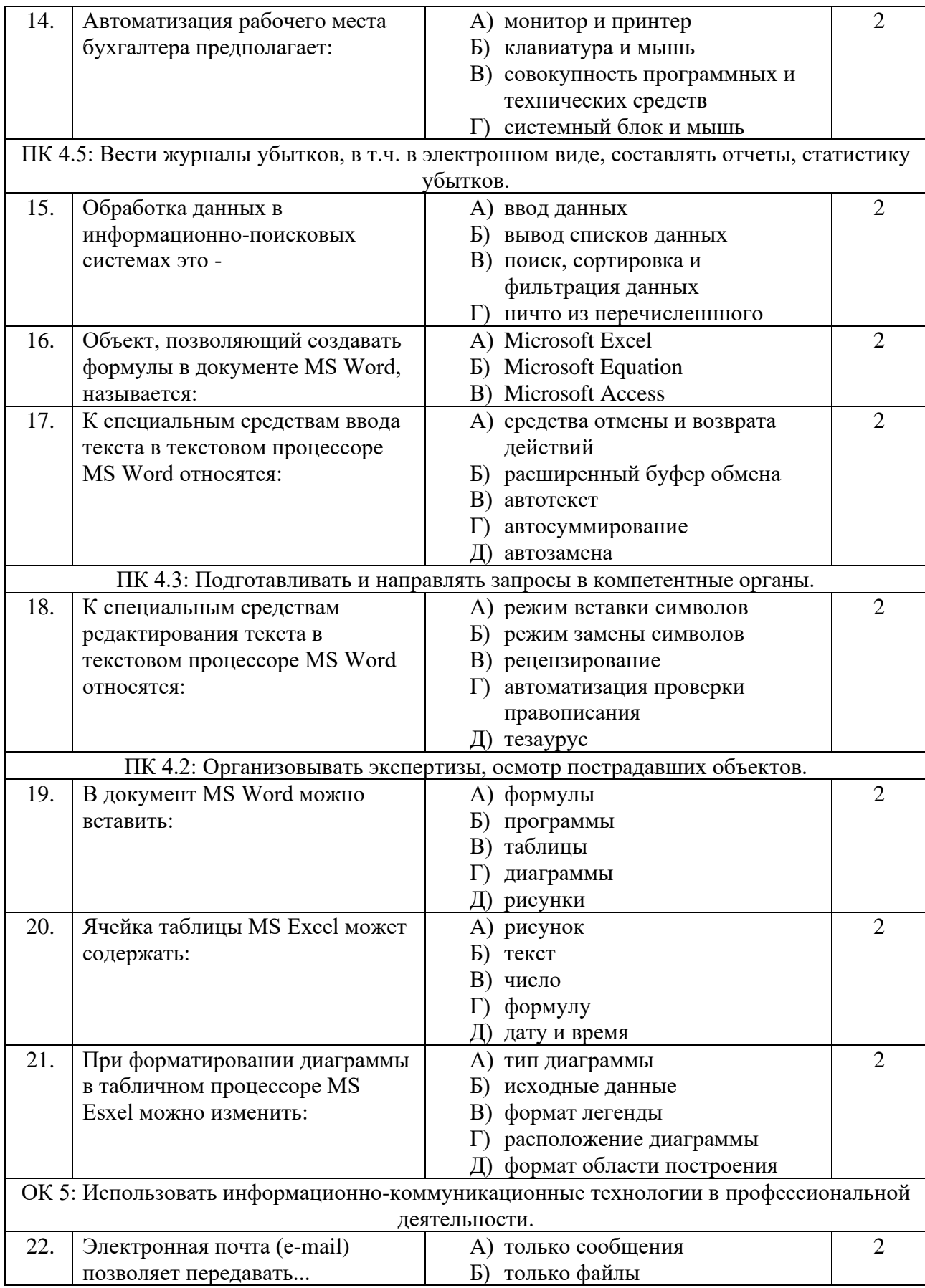

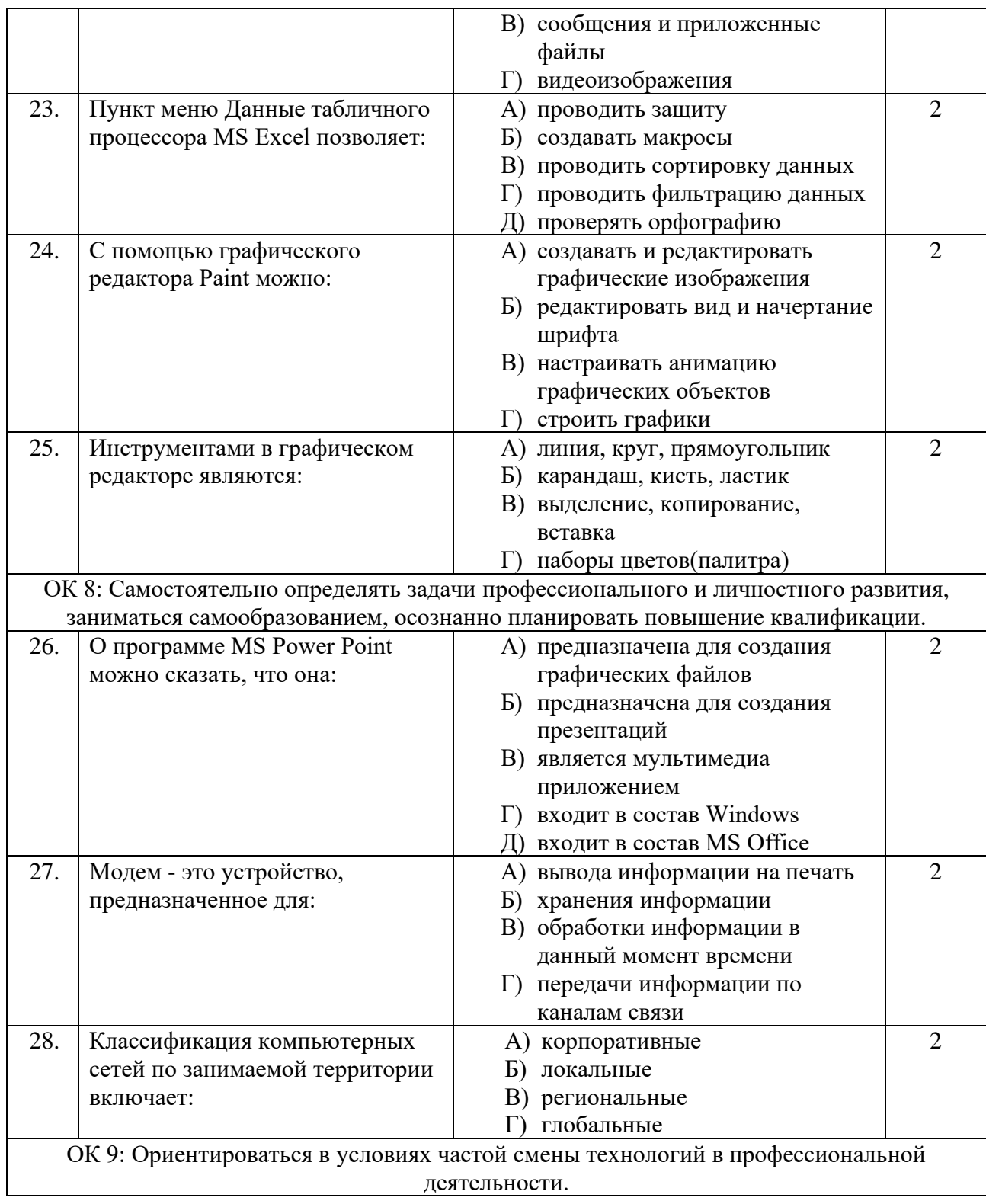

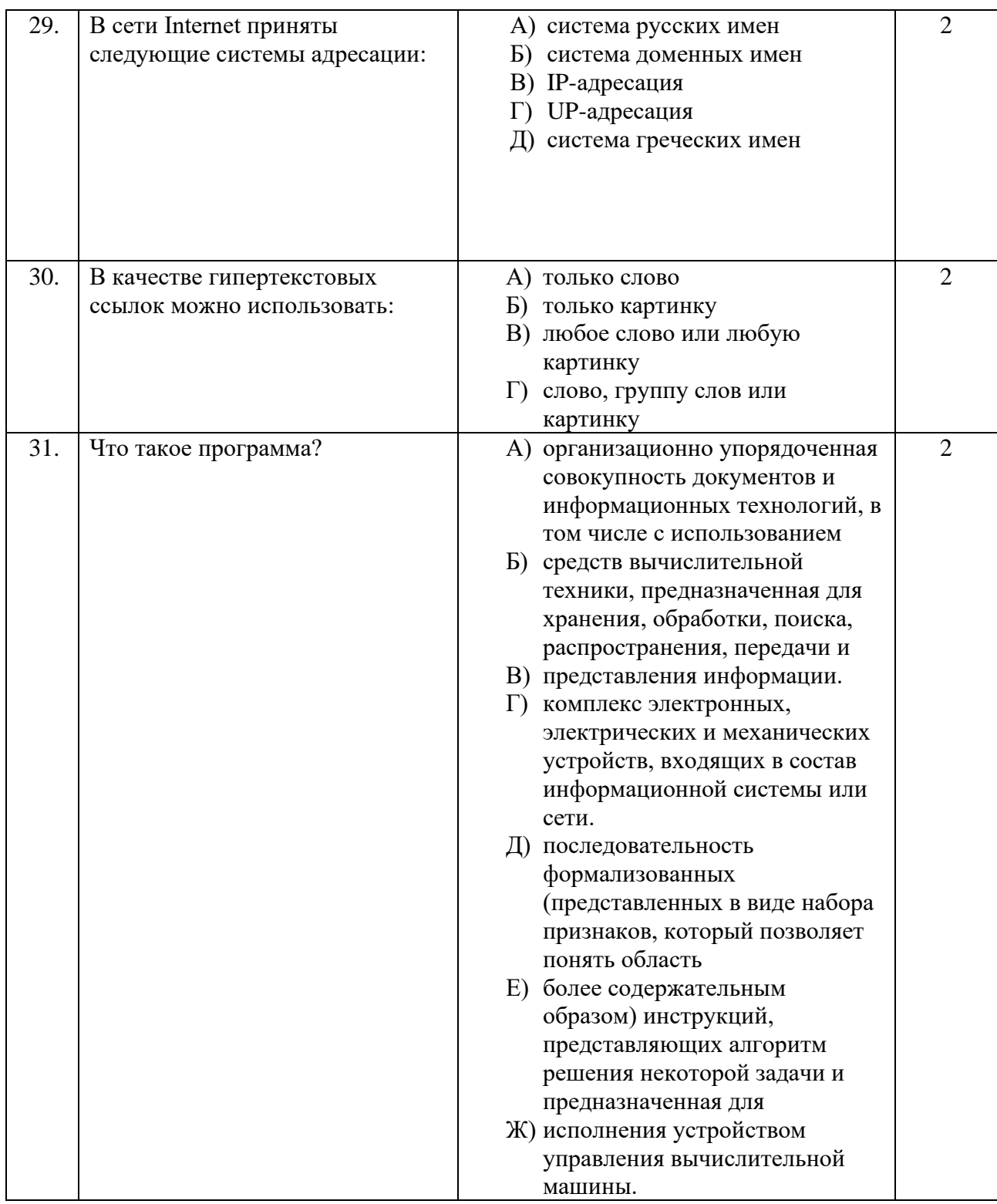

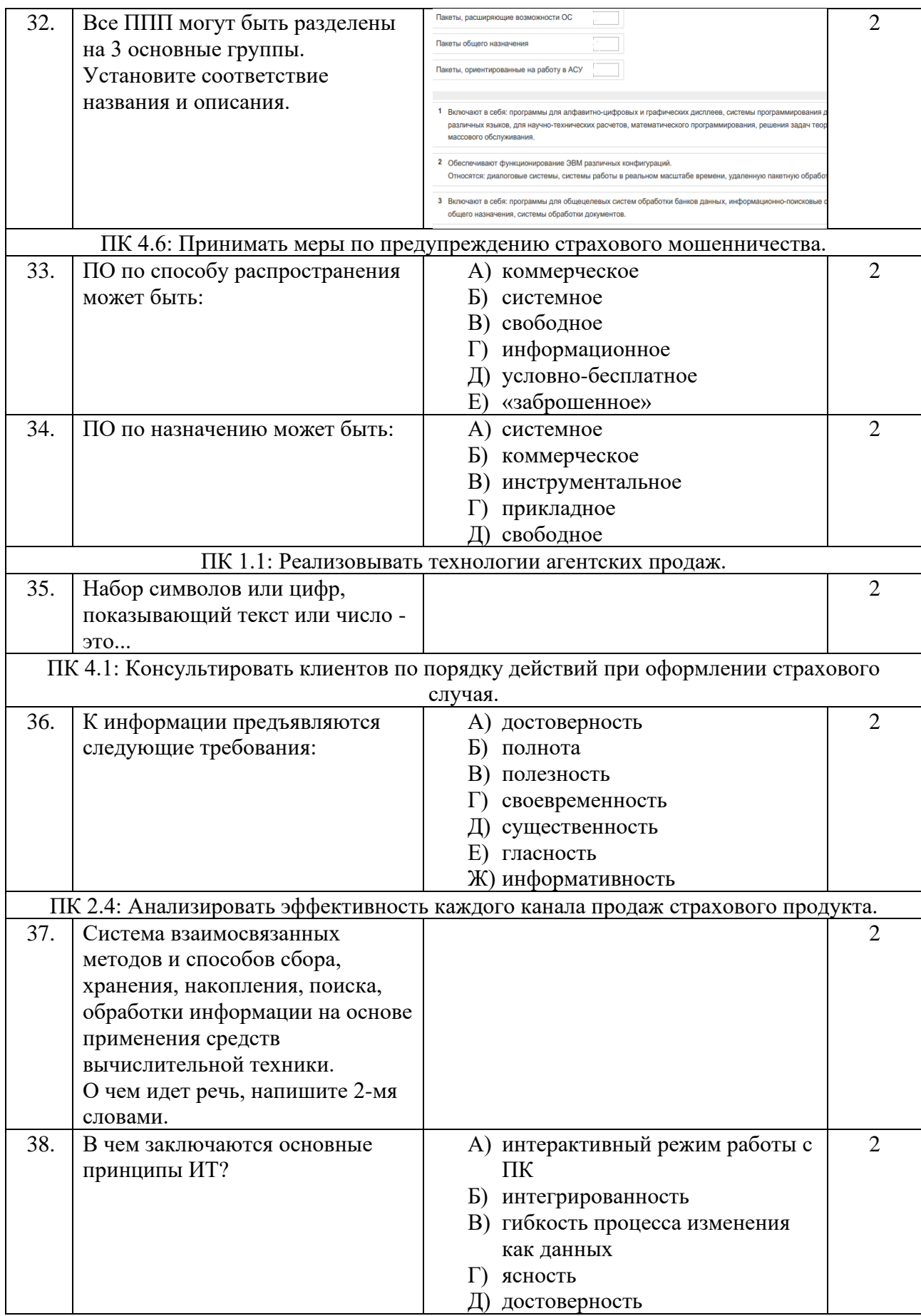

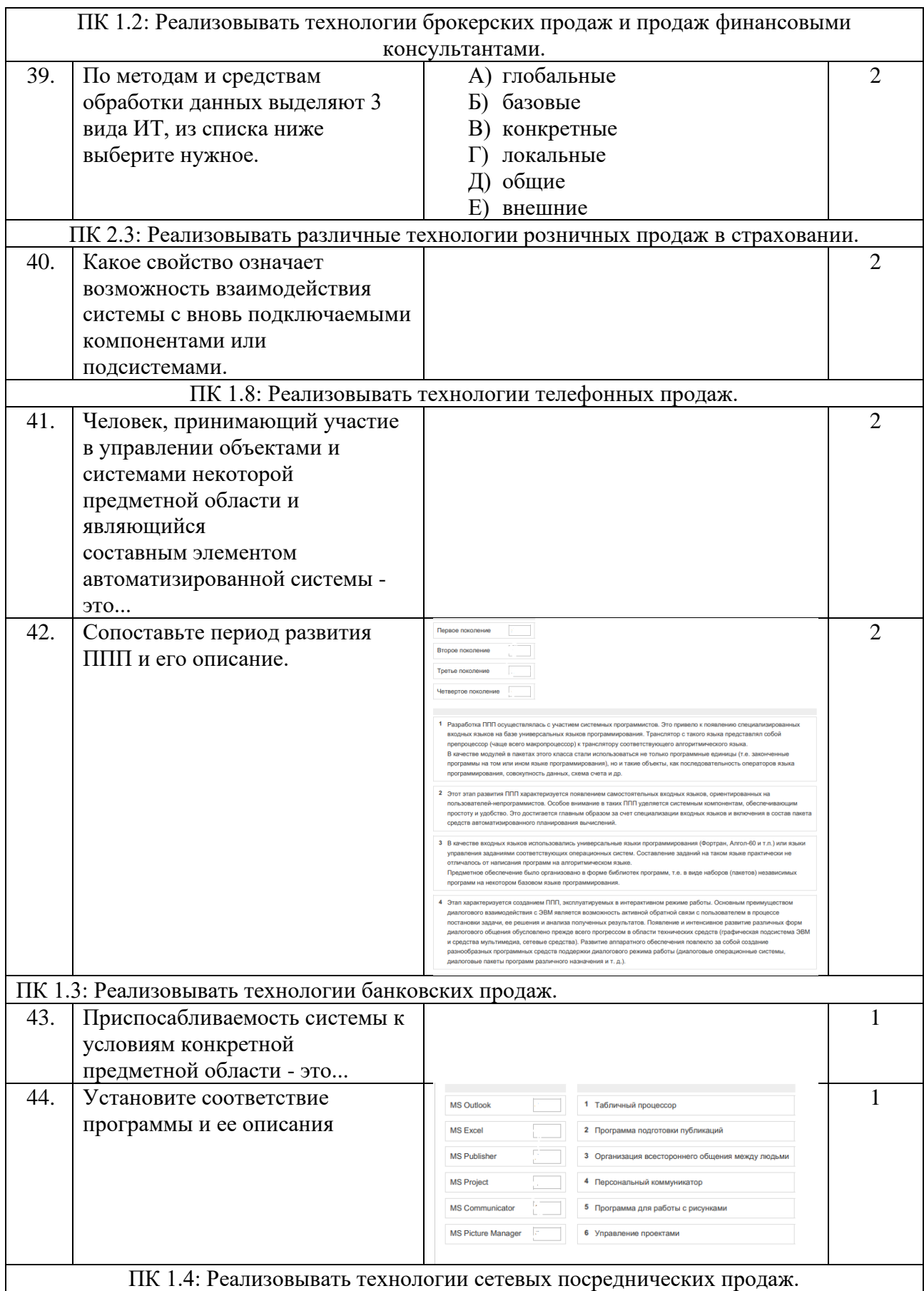

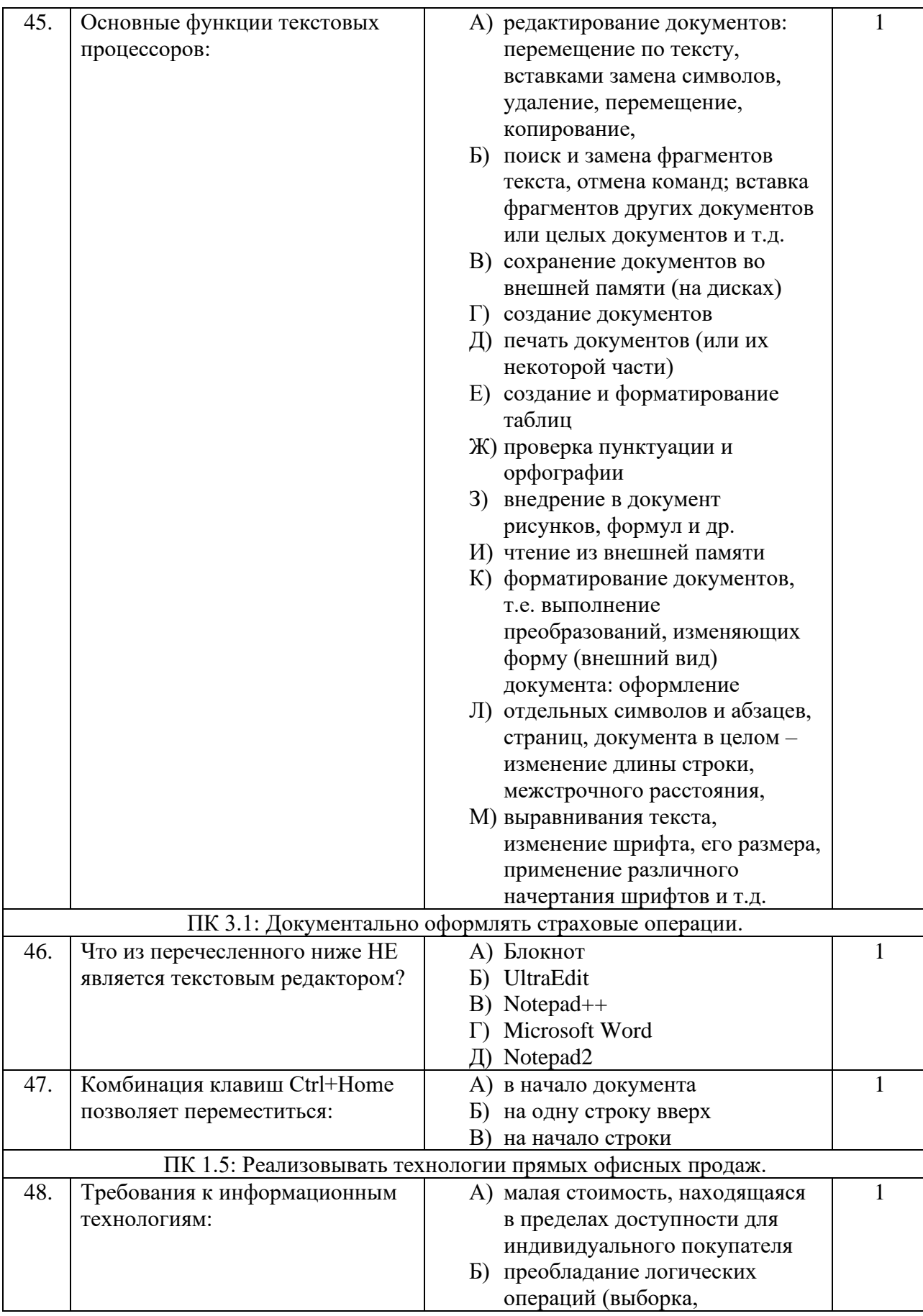

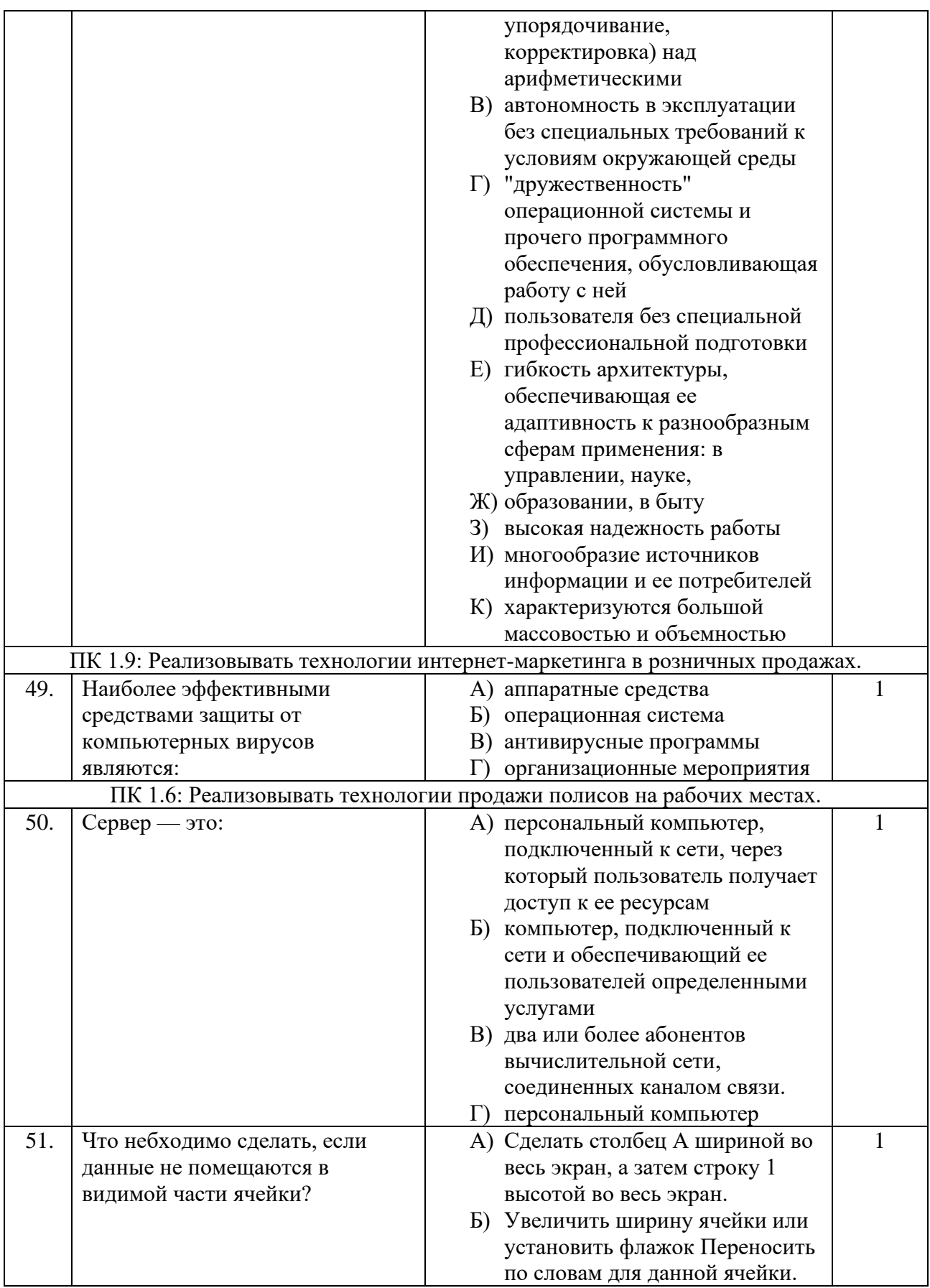

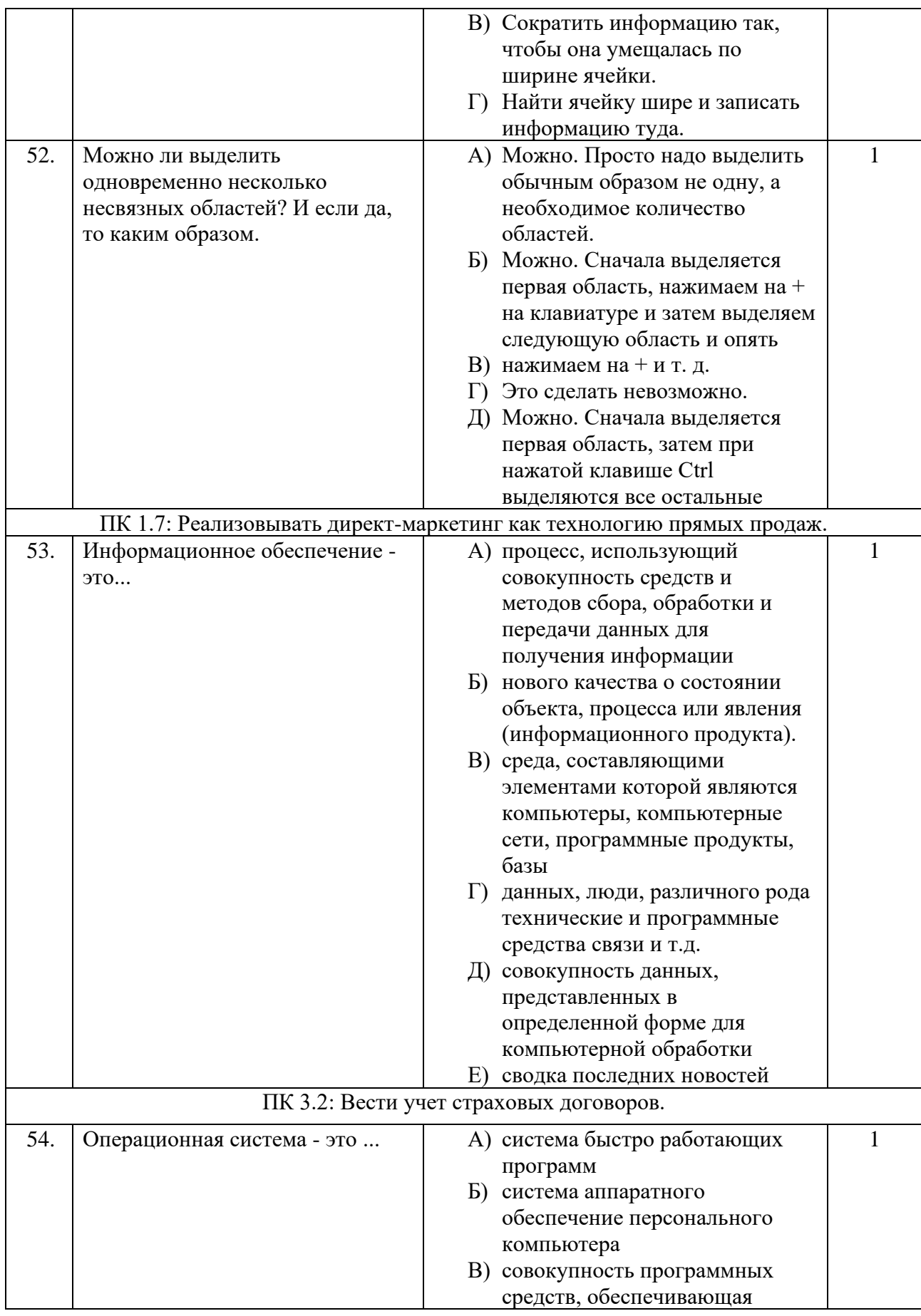

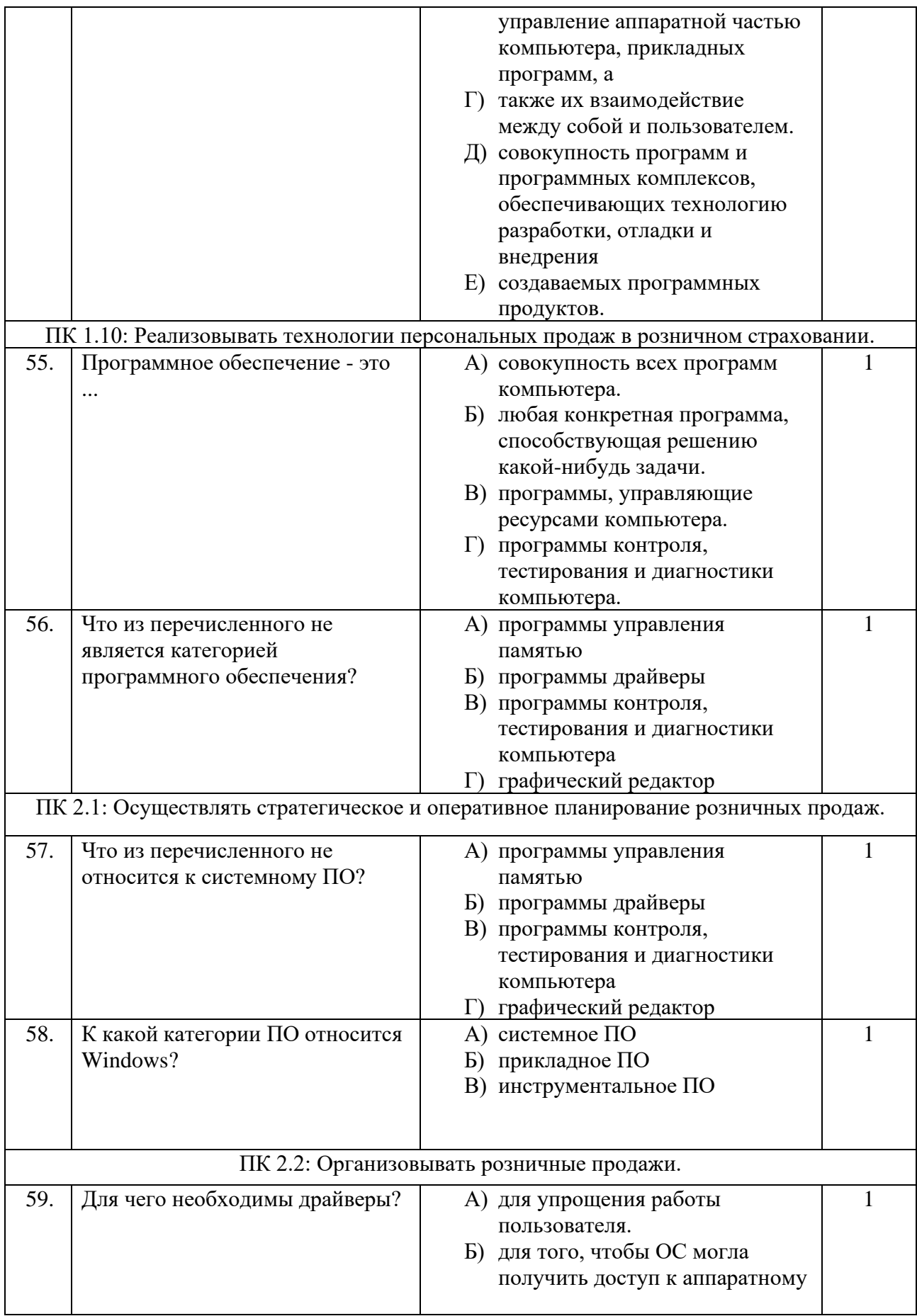

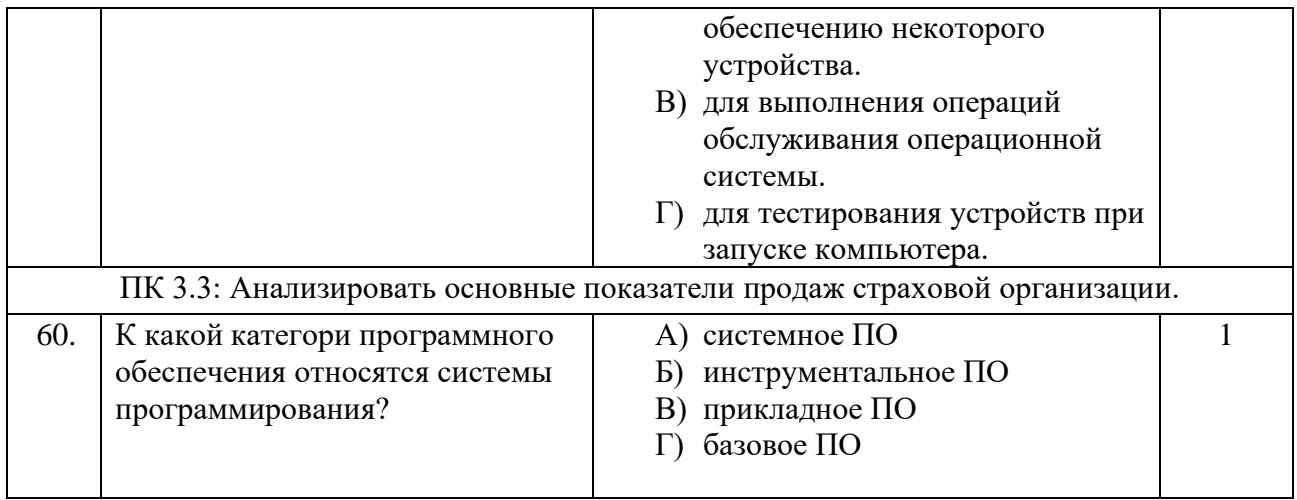